## 保护数据,限制驱动器的访问 PDF转换可能丢失图片或格式

## https://www.100test.com/kao\_ti2020/270/2021\_2022\_\_E4\_BF\_9D\_ E6\_8A\_A4\_E6\_95\_B0\_E6\_c67\_270363.htm

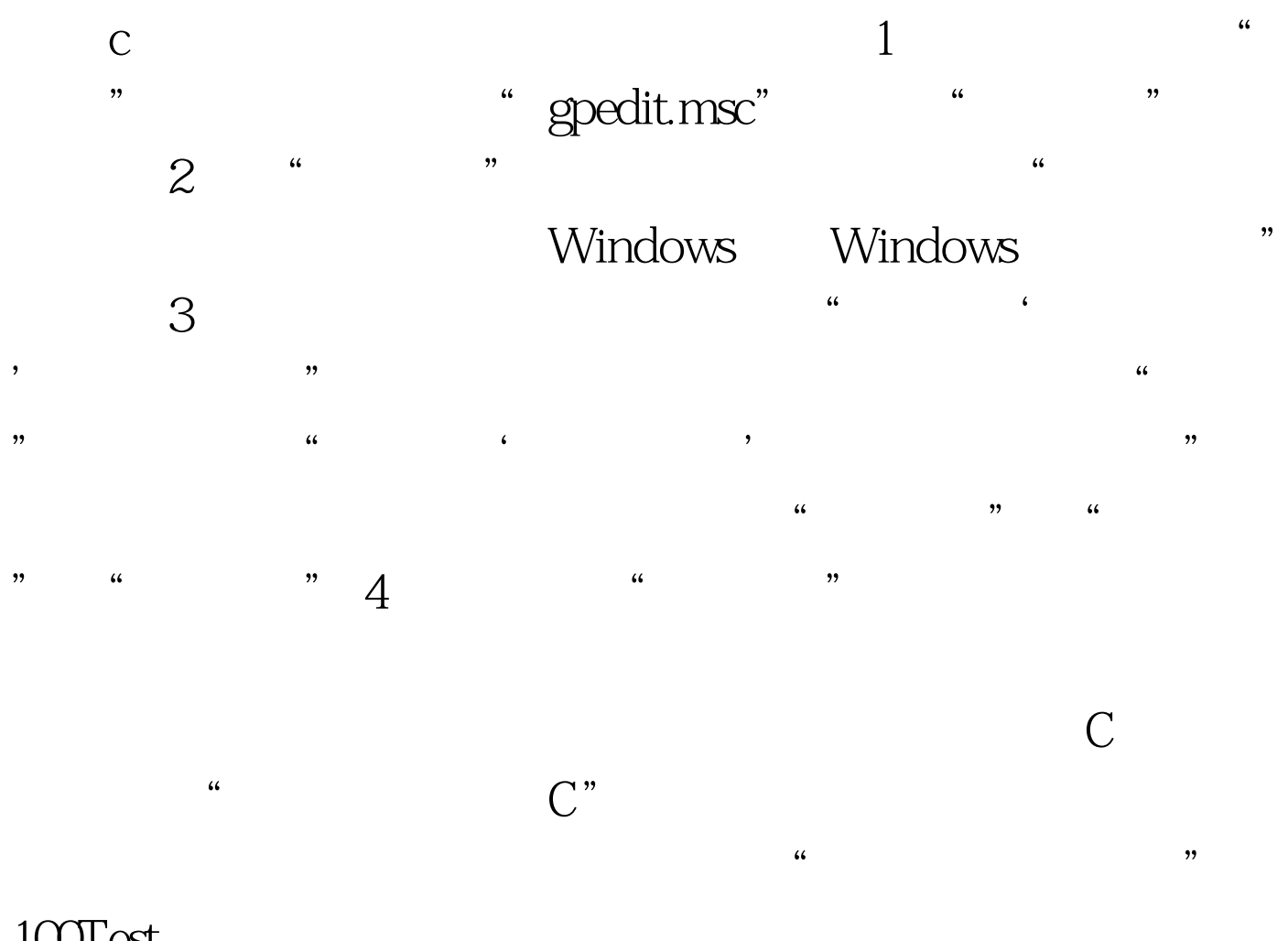

 $100Test$ www.100test.com